## **Foreman - Bug #23832**

## **Use pagination for associating vms, if compute resource supports it (such as ovirt)**

06/06/2018 09:50 AM - Ivan Necas

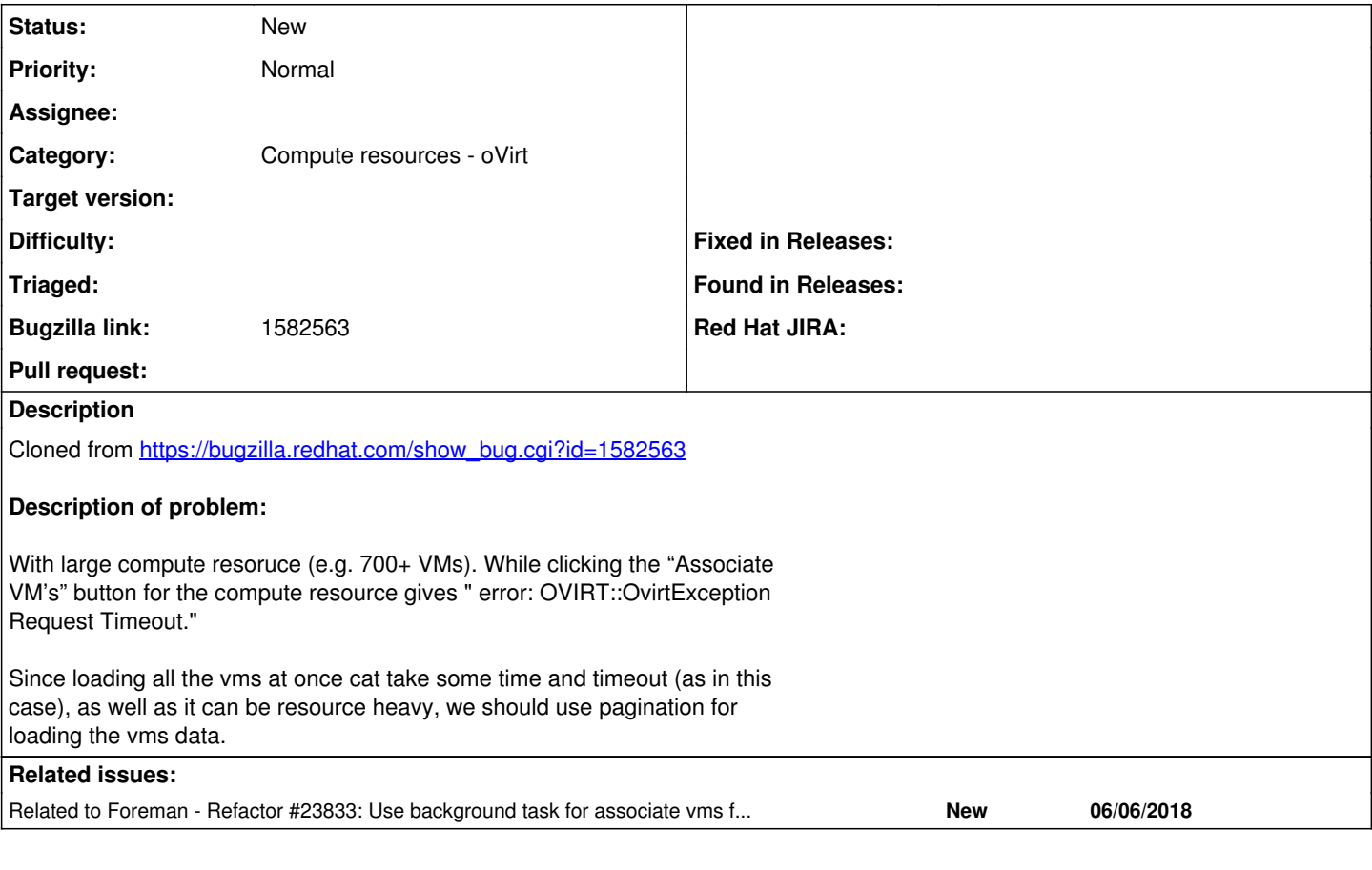

## **History**

## **#1 - 06/06/2018 09:53 AM - Ivan Necas**

*- Related to Refactor #23833: Use background task for associate vms feature added*